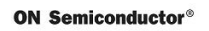

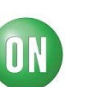

# **Test Procedure for the LV8400VEVB Evaluation Board**

## **For DC Motor Control:**

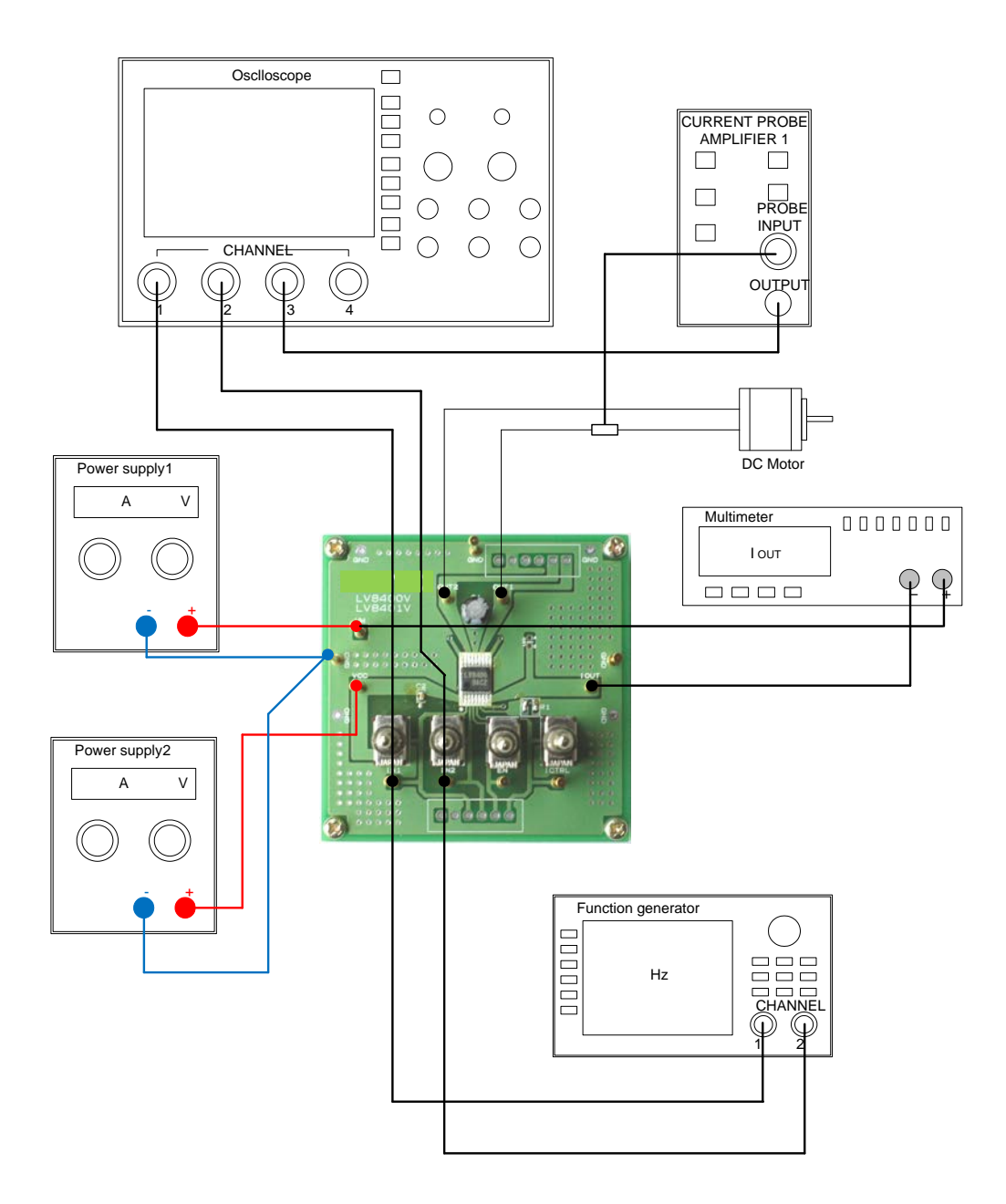

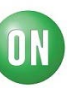

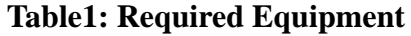

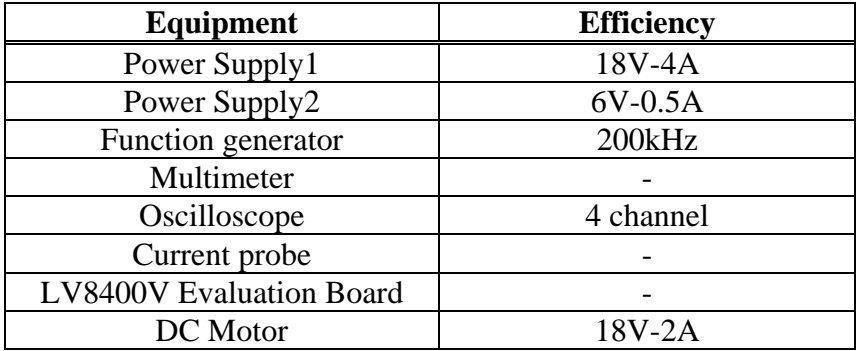

### **Test Procedure:**

- 1. Connect the test setup as shown above.
- 2. Set it according to the following specifications:

#### **Supply Voltage:**

- VM (4.0 to 15.0V): Power Supply for LSI
- VCC (2.7 to 5.5V): Logic "High" voltage for toggle switch

#### **Toggle Switch State:**

- Upper Side: High (VCC)
- Middle: Open, enable to external logic input
- Lower Side: Low (GND)

#### **Operation Guide:**

• You can drive DC motor by setting EN=High and switching the input signal as follows:

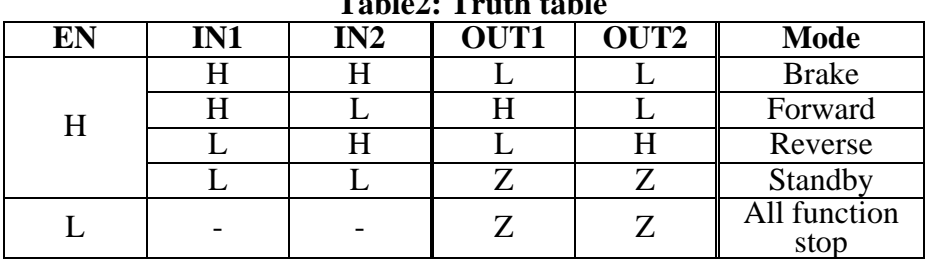

**Table2: Truth table**

"-" : denotes a don't care value. Z: High-impedance

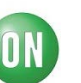

#### Timing chart for CW(Forward)-Brake of DC motor

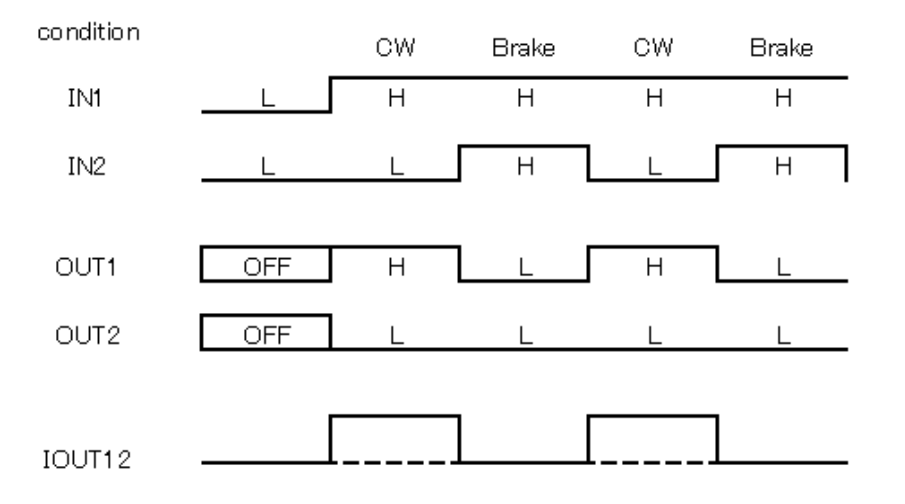

3. Check the IN1 and IN2 terminal voltage at scope CH1 and CH2, and the output current waveform at scope CH3.

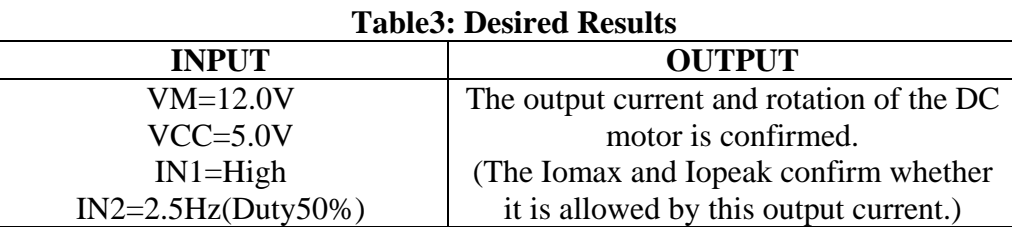

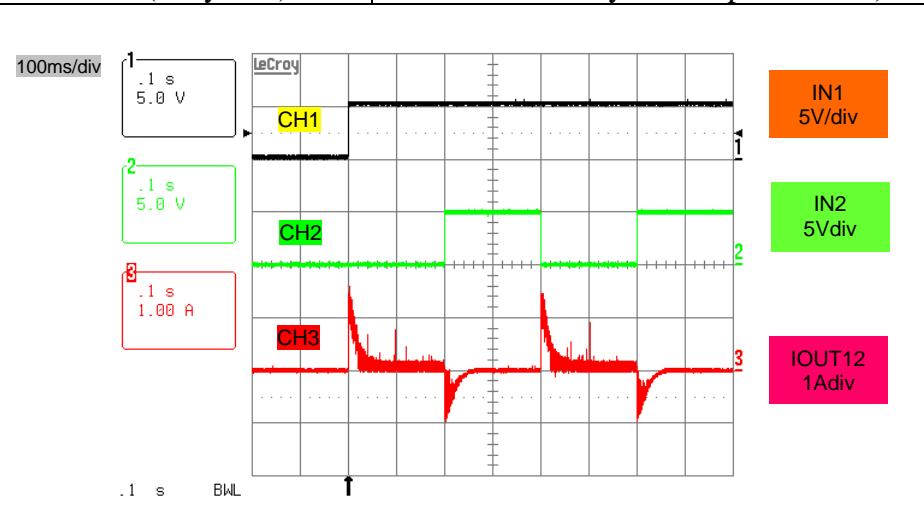

4. By setting ICTRL to High, constant current output circuit operates.

\* The output constant current (IOUT) is determined by the internal reference voltage and the sense resistor between the ISET and SGND pins. IOUT = Internal reference voltage  $(0.2V) \div$  Sense resistor (RSET).

IOUT calculating formula:

$$
IOUT = \frac{0.2[V]}{39\Omega} \cong 5.0[mA]
$$

Check the multimeter, and it is confirmed that about 5mA is displayed.